## **SERVICES QUICK GUIDE**

## **How to Set Up Visa Purchase Alerts**

Get alert messages sent to you via text or email when purchases are made using your Visa credit or debit cards.

## **INITIAL SET-UP**

Copy and paste the following link into a browser window:

https://usa.visa.com/pay-with-visa/featured-technologies/purchase-alerts.html

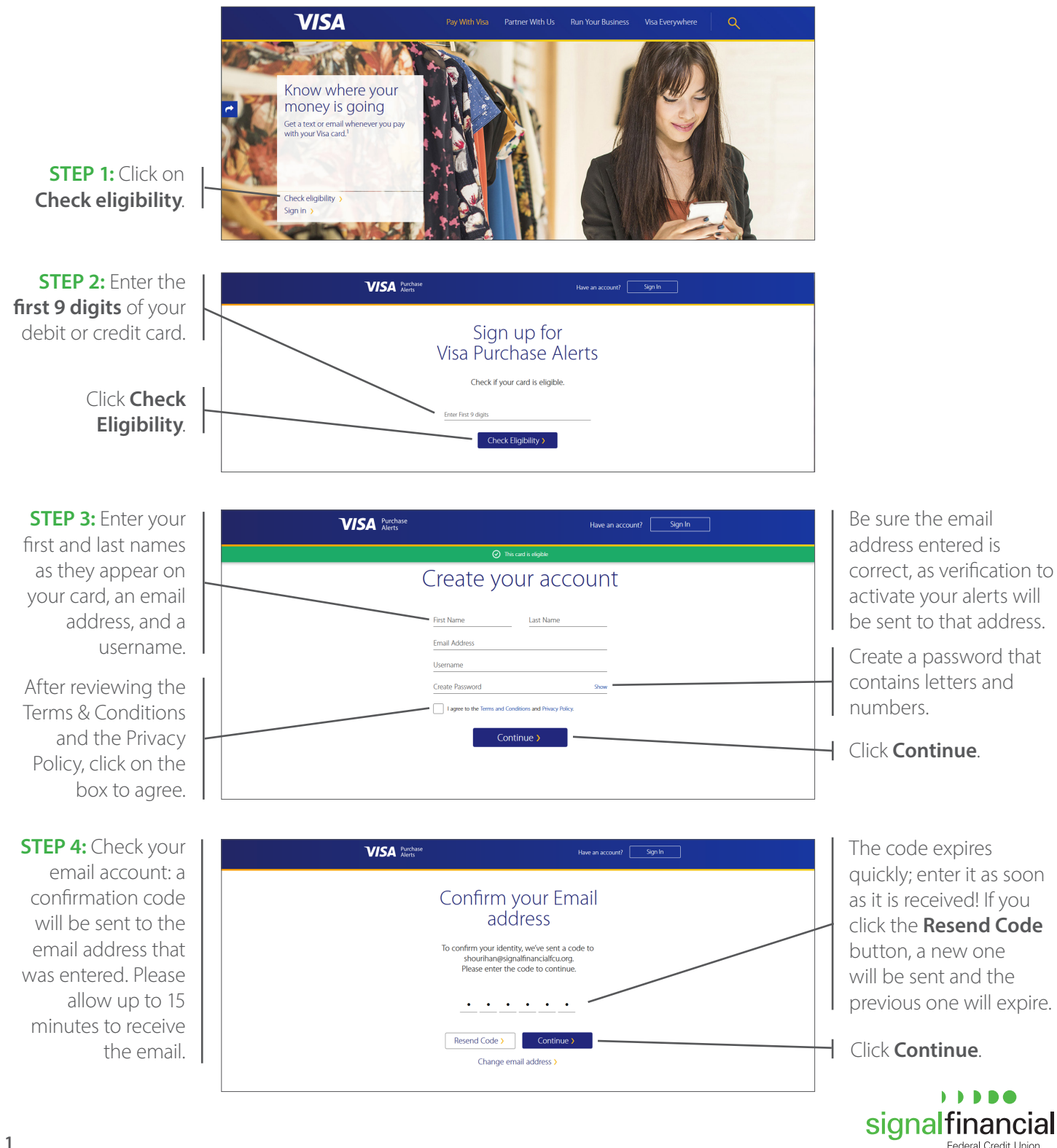

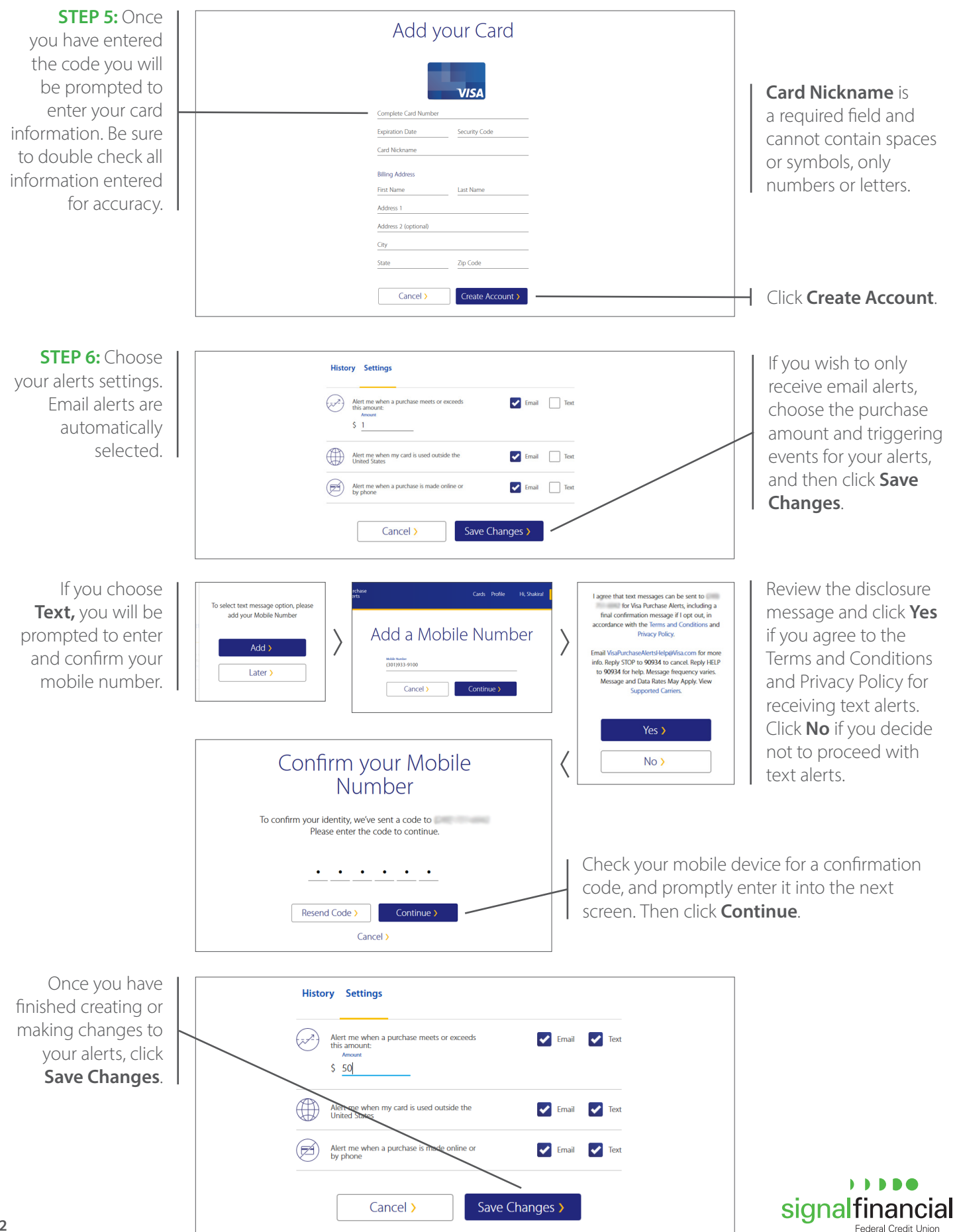

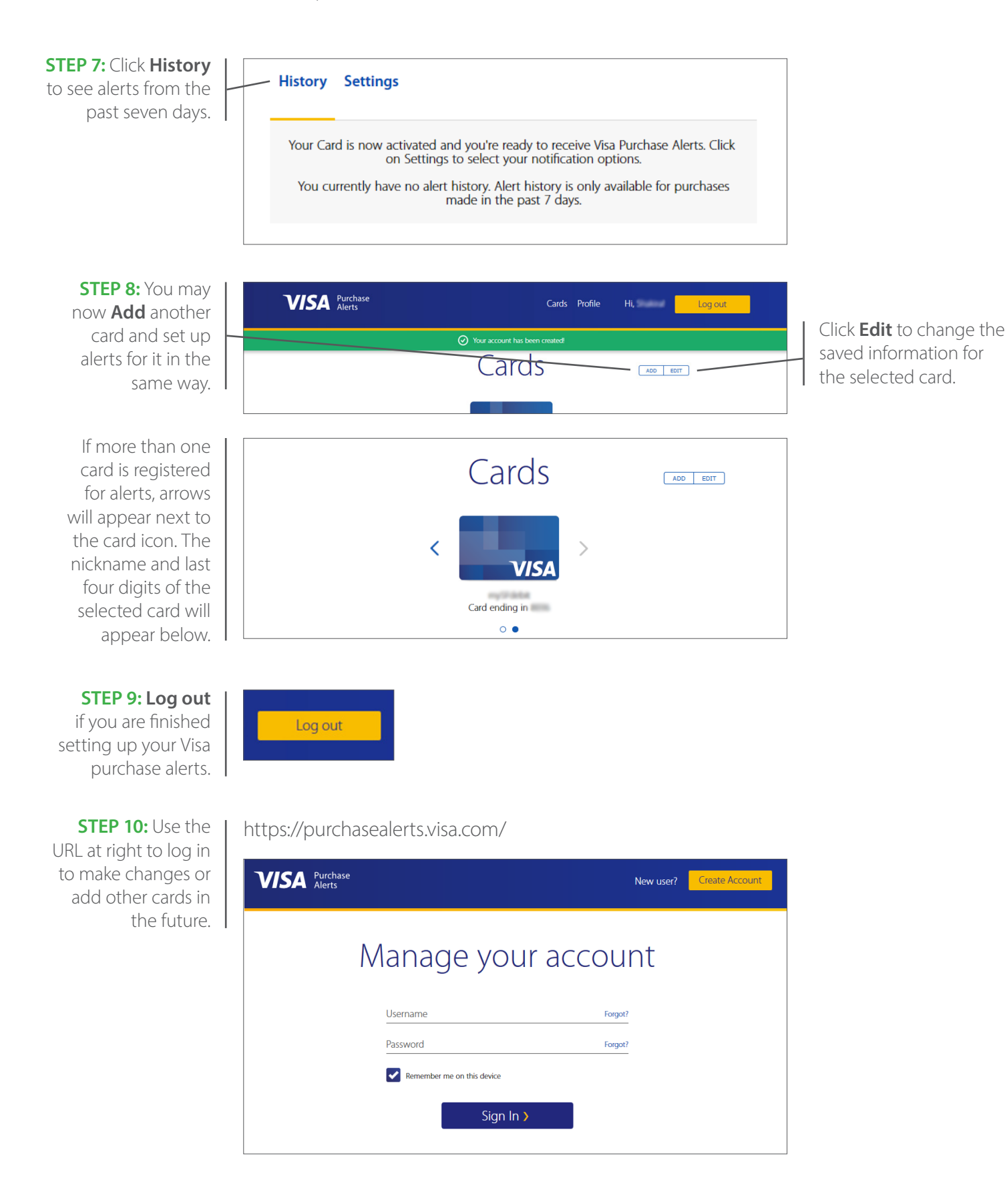

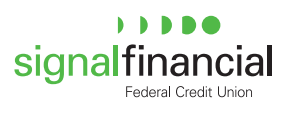